### Non-stationary Models *YIK LUN, KEI [allen29@ucla.edu](mailto:allen29@ucla.edu)*

**This paper is a practice from the book called Introductory Time Series with R by Cowpertwait, Paul SP, and Andrew V. Metcalfe. All R codes and comments below are belonged to the book and authors.**

#### **Differencing**

```
CBE <- read.table("http://staff.elena.aut.ac.nz/Paul-Cowpertwait/ts/cbe.dat", header = T)
Elec.ts <- ts(CBE[, 3], start = 1958, freq = 12)
plot(Elec.ts)
```
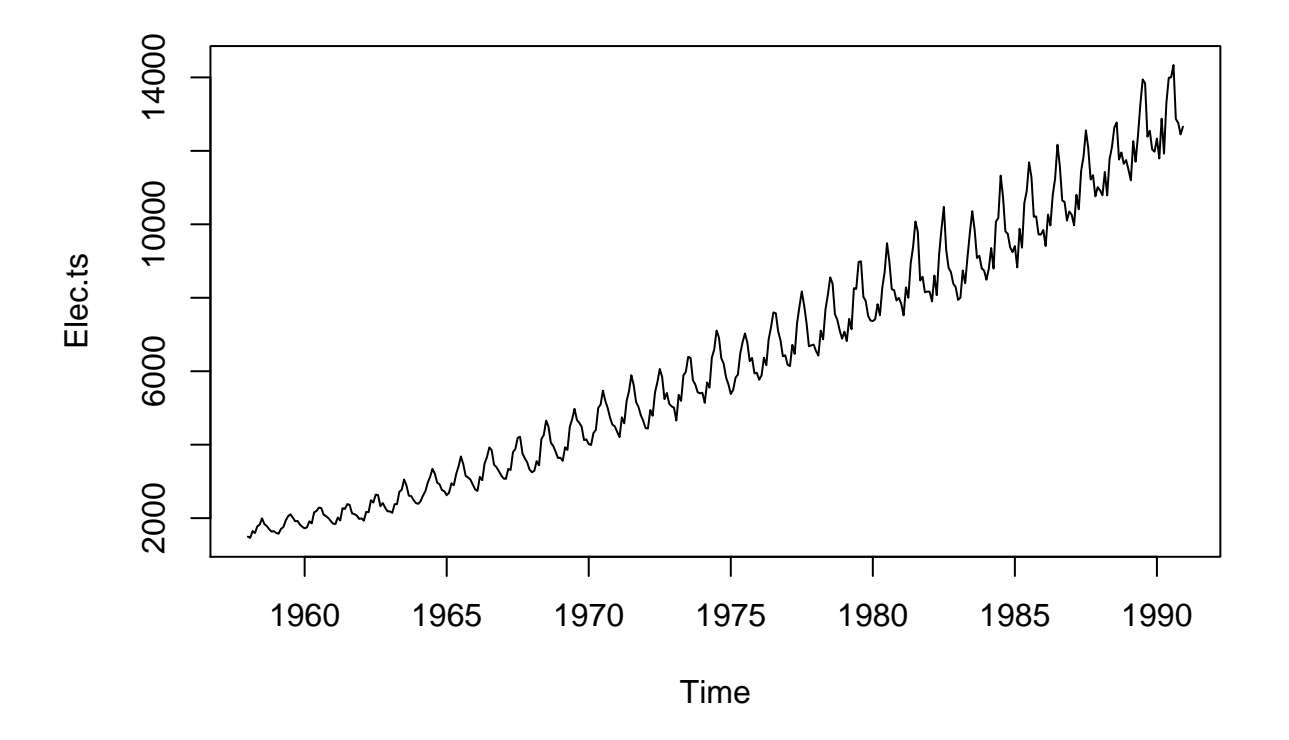

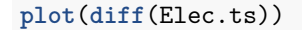

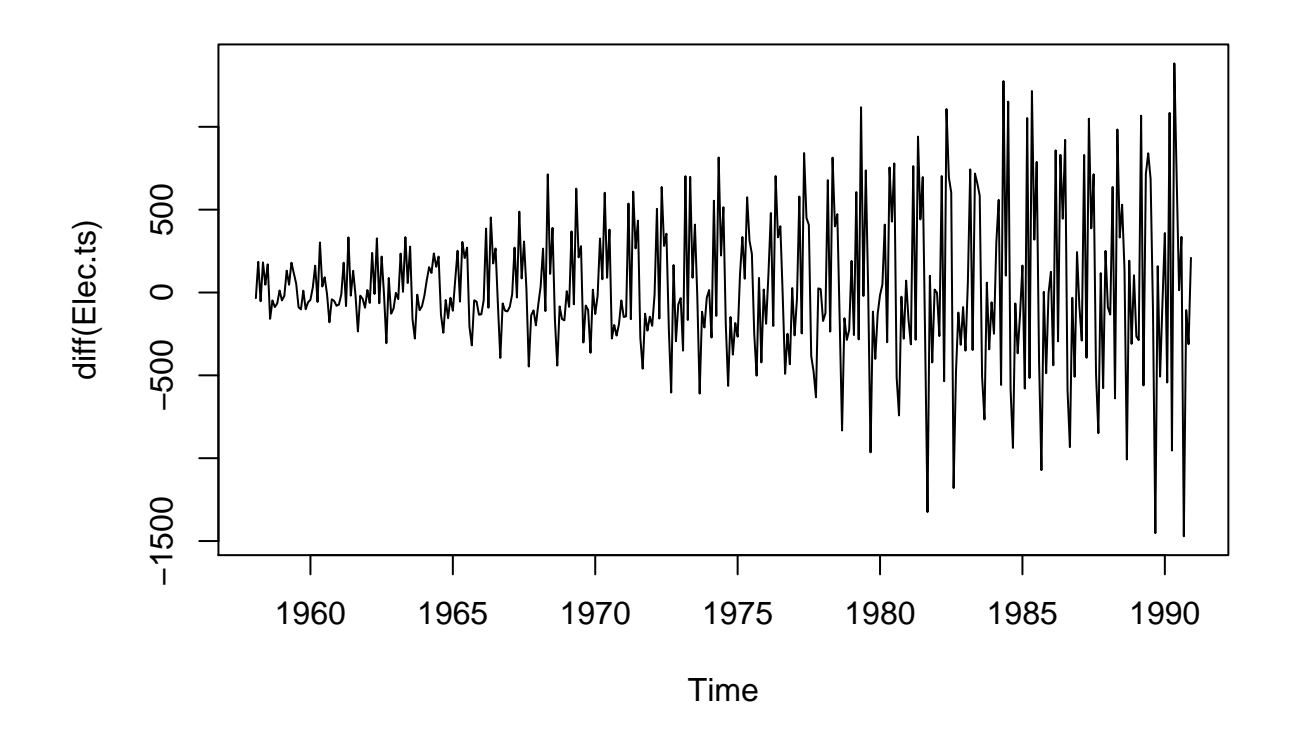

**plot**(**diff**(**log**(Elec.ts)))

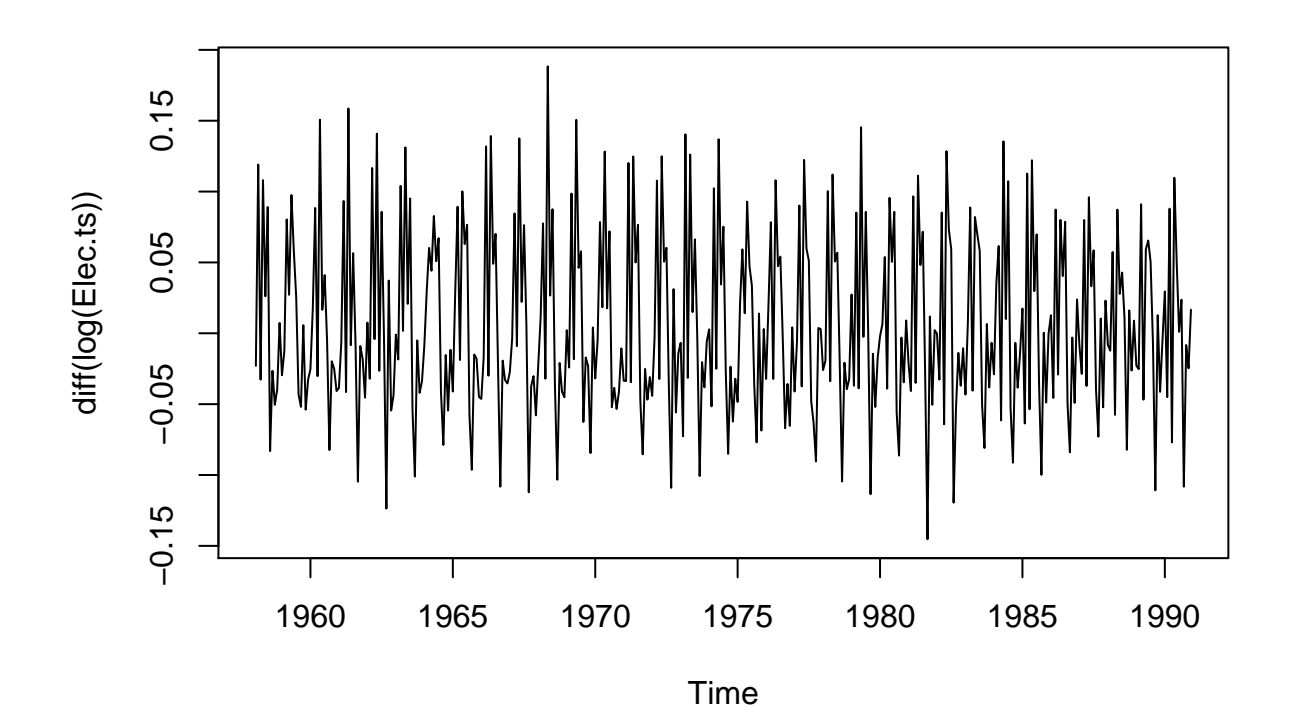

# **IMA(1, 1)**

Beer.ts <- **ts**(CBE[, 2], start = 1958, freq = 12) **plot**(Beer.ts)

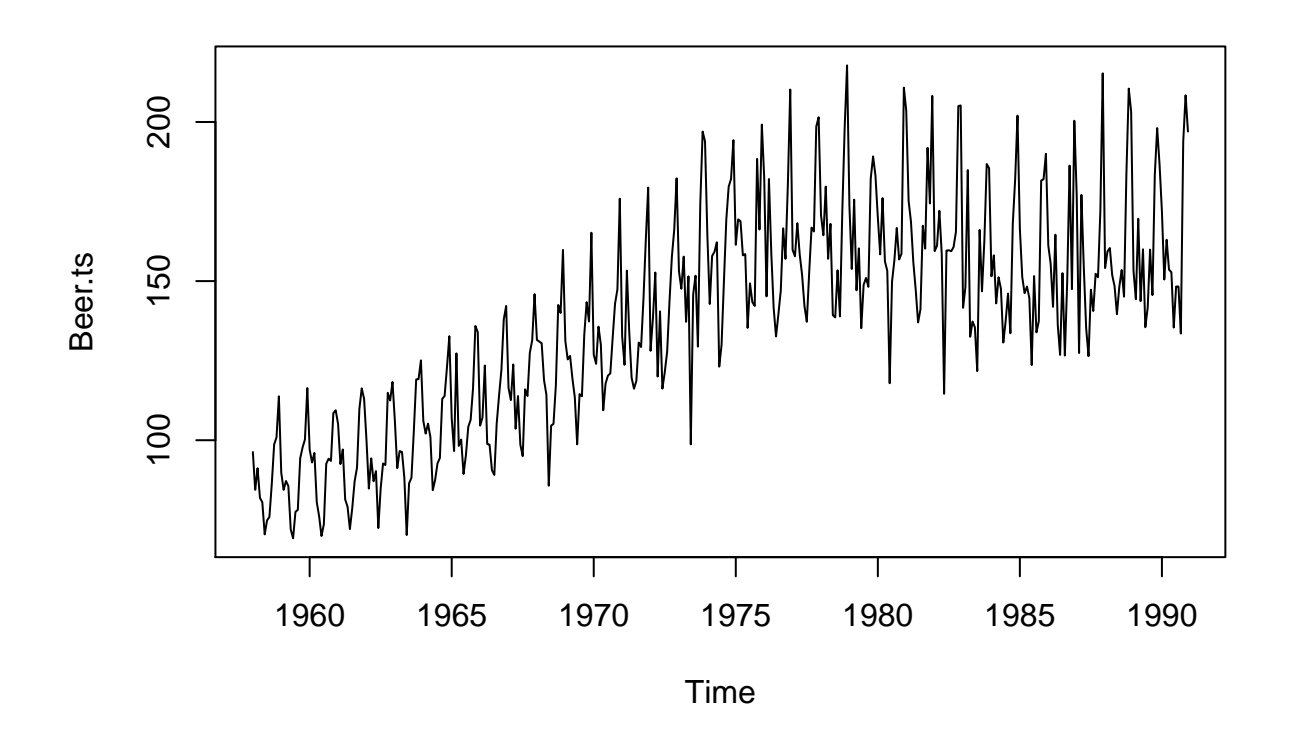

**plot**(**diff**(Beer.ts))

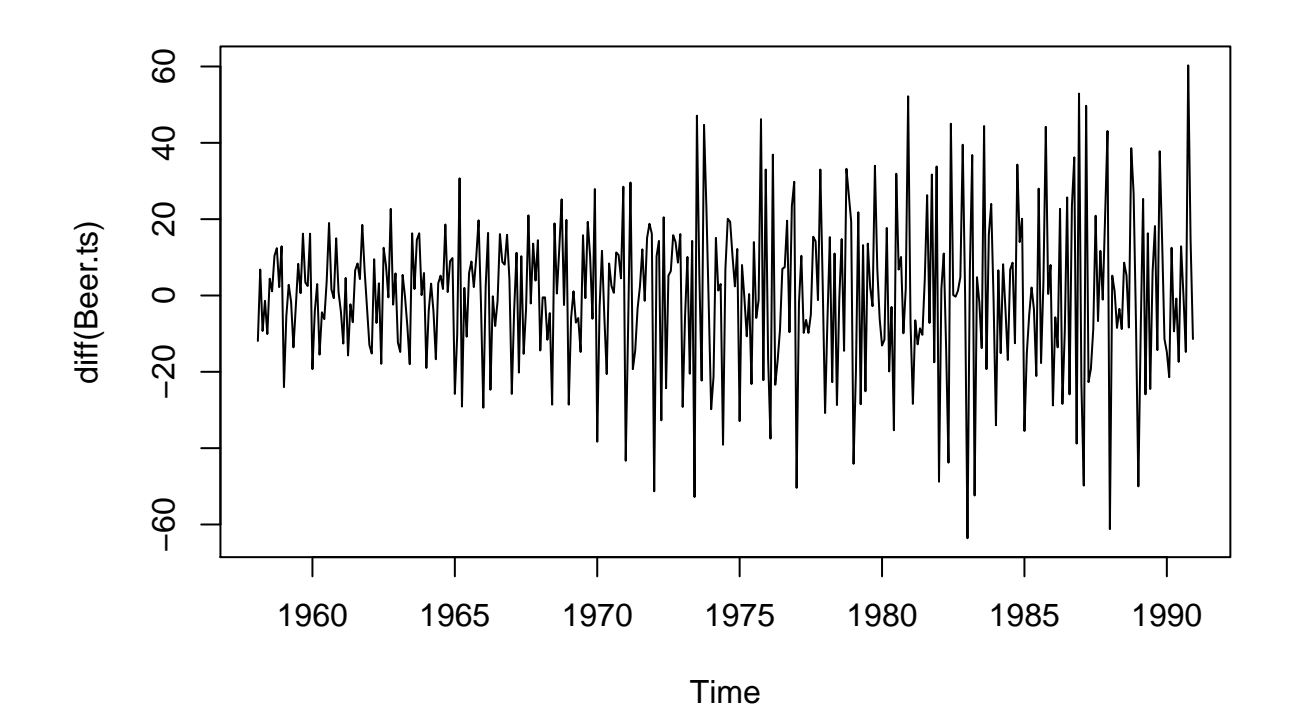

Beer.ima <- **arima**(Beer.ts, order = **c**(0, 1, 1)) Beer.ima

## ## Call: ##  $arima(x = Beer.ts, order = c(0, 1, 1))$ ## ## Coefficients: ## ma1 ## -0.3334 ## s.e. 0.0558 ## ## sigma<sup> $2$ </sup> estimated as 360.4: log likelihood =  $-1723.27$ , aic = 3450.53 **acf**(**resid**(Beer.ima))

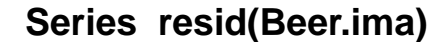

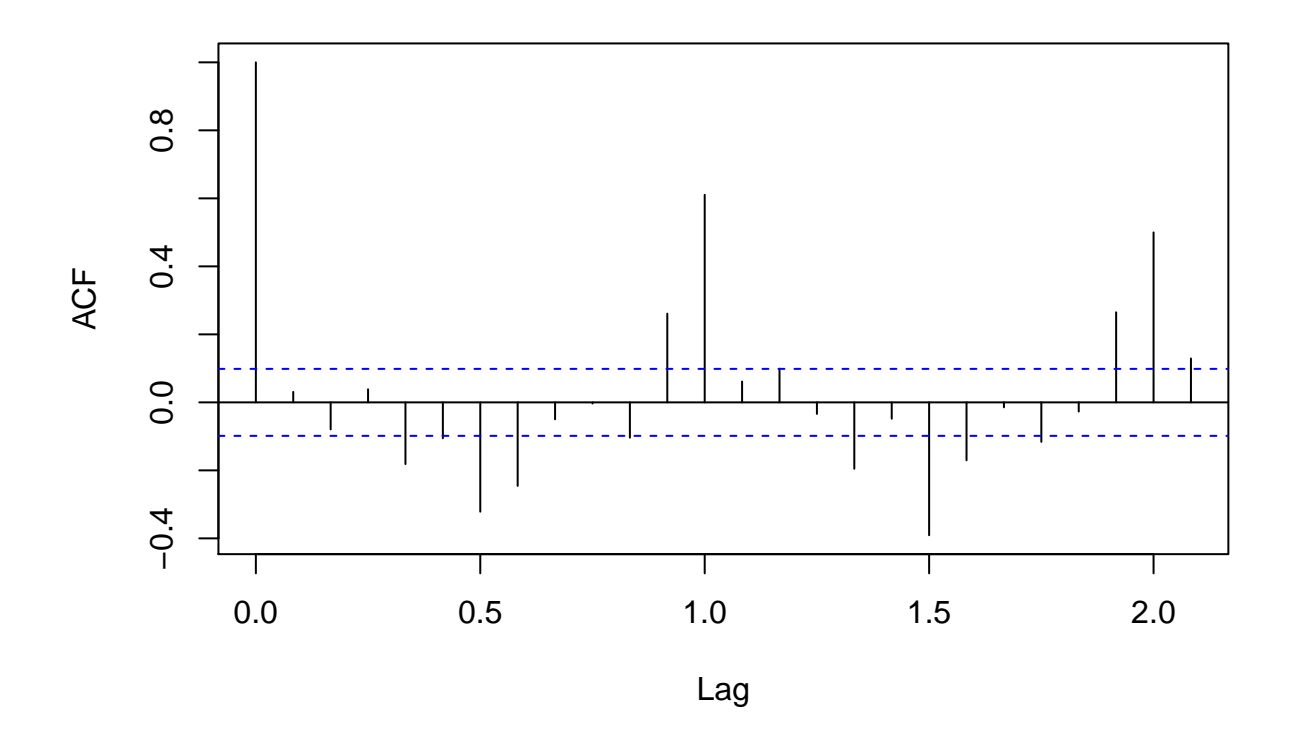

Beer.1991 <- **predict**(Beer.ima, n.ahead = 12) **sum**(Beer.1991\$pred)

## [1] 2365.412

**Seasonal ARIMA** $(p, d, q)$  $(P, D, Q)$ <sub>s</sub>

```
get.best.arima \leq function(x.ts, maxord = c(1,1,1,1,1,1))
{
best.aic <-1e8n <- length(x.ts)
for (p in 0:maxord[1]) for(d in 0:maxord[2]) for(q in 0:maxord[3])
  for (P in 0:maxord[4]) for(D in 0:maxord[5]) for(Q in 0:maxord[6]){
    fit <- arima(x.ts, order = c(p,d,q),seas = list(order = c(P,D,Q),frequency(x.ts)), method = "CSS")
fit.aic <- -2 * fit$loglik + (log(n) + 1) * length(fit$coef)
if (fit.aic < best.aic){
  best.aic <- fit.aic
best.fit <- fit
best.model <- c(p,d,q,P,D,Q)
}
}
list(best.aic, best.fit, best.model)
```

```
}
best.arima.elec <- get.best.arima( log(Elec.ts),maxord = c(2,2,2,2,2,2))
## Warning in arima(x.ts, order = c(p, d, q), seas = list(order = c(P, D,## Q), : possible convergence problem: optim gave code = 1
## Warning in arima(x.ts, order = c(p, d, q), seas = list(order = c(P, D, q)## Q), : possible convergence problem: optim gave code = 1
## Warning in arima(x.ts, order = c(p, d, q), seas = list(order = c(P, D, q)## Q), : possible convergence problem: optim gave code = 1
best.fit.elec <- best.arima.elec[[2]]
```
**acf**( **resid**(best.fit.elec) )

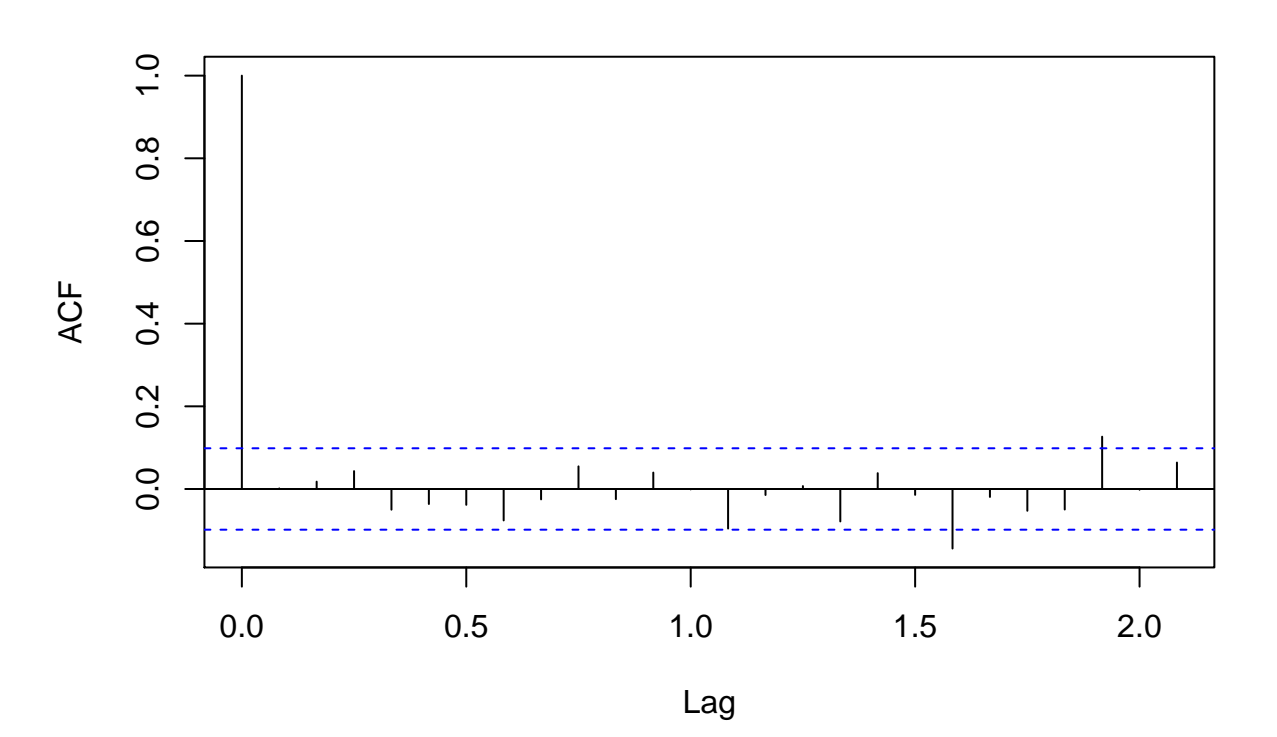

```
Series resid(best.fit.elec)
```
best.arima.elec [[3]]

## [1] 0 1 1 2 0 2

```
ts.plot( cbind( window(Elec.ts,start = 1981),
exp(predict(best.fit.elec,12)$pred) ), lty = 1:2)
```
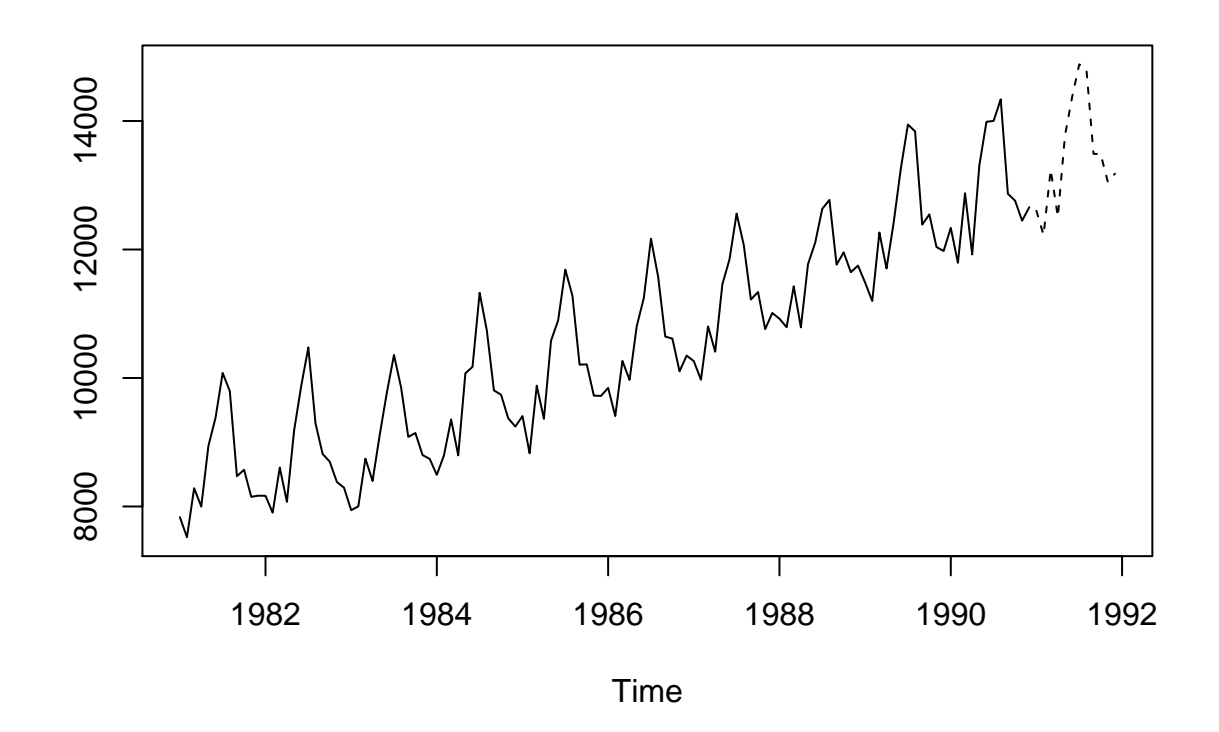

**library**(tseries) stemp <- **scan**("http://staff.elena.aut.ac.nz/Paul-Cowpertwait/ts/stemp.dat") stemp.ts <- **ts**(stemp, start = 1850, freq = 12) **plot**(stemp.ts)

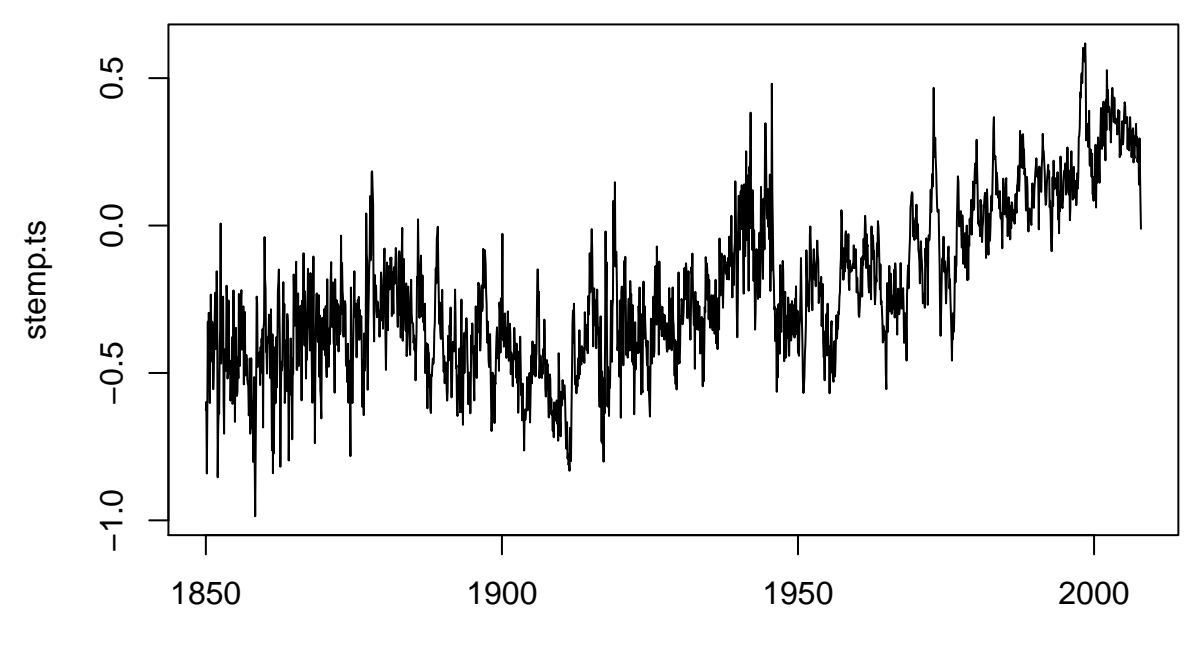

Time

stemp.best <- **get.best.arima**(stemp.ts, maxord = **rep**(2,6)) stemp.best[[3]]

## [1] 1 1 2 2 0 1

stemp.arima  $\leq$  arima(stemp.ts, order =  $c(1,1,2)$ , seas = list(order =  $c(2,0,1)$ , 12)) **t**( **confint**(stemp.arima) )

## ar1 ma1 ma2 sar1 sar2 sma1 ## 2.5 % 0.8317390 -1.447400 0.3256700 0.8576802 -0.02501883 -0.9690534 ## 97.5 % 0.9127946 -1.312553 0.4530475 1.0041396 0.07413424 -0.8507034

stemp.arima  $\leq$  arima(stemp.ts, order =  $c(1,1,2)$ , seas = list(order =  $c(1,0,1)$ , 12)) **t**( **confint**(stemp.arima) )

## ar1 ma1 ma2 sar1 sma1 ## 2.5 % 0.8303972 -1.445048 0.3242583 0.9243522 -0.969491 ## 97.5 % 0.9108145 -1.311231 0.4508911 0.9956641 -0.867927

stemp.res <- **resid**(stemp.arima) **acf**(stemp.res)

**Series stemp.res**

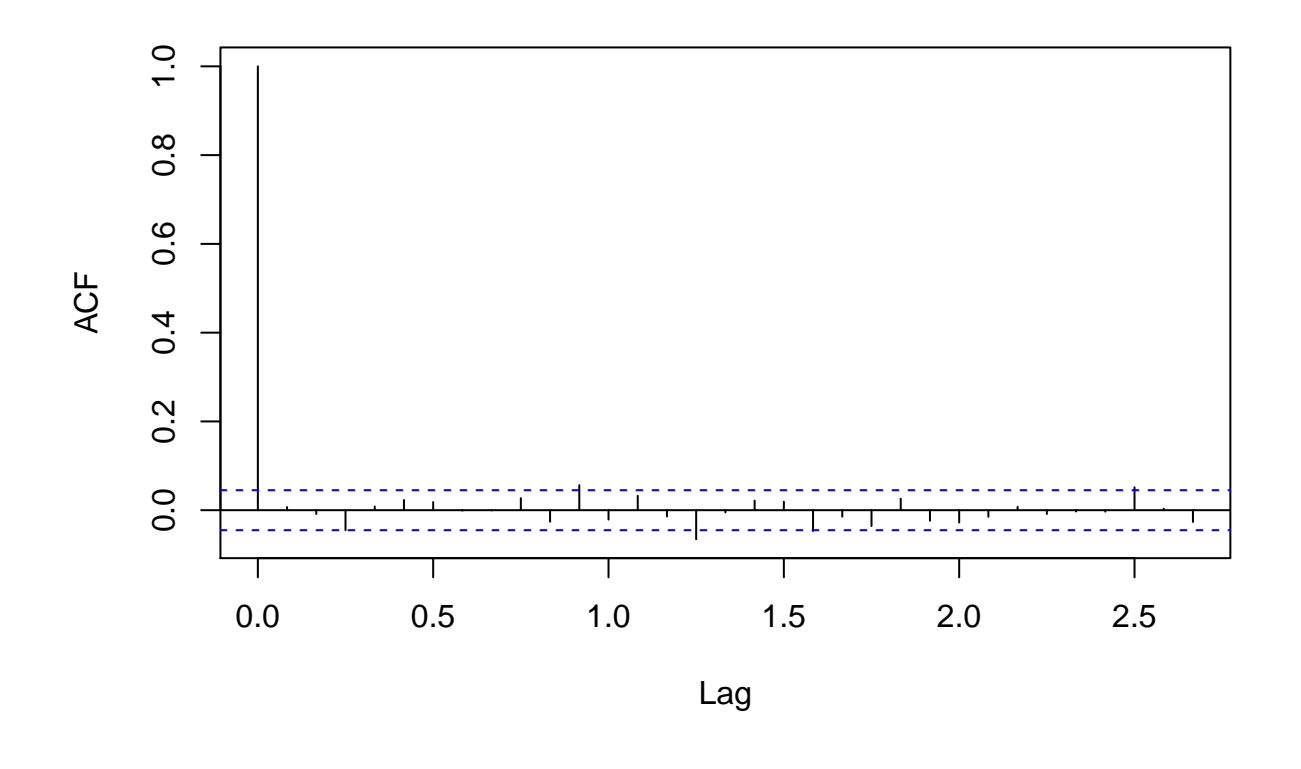

**acf**(stemp.res^2)

**Series stemp.res^2**

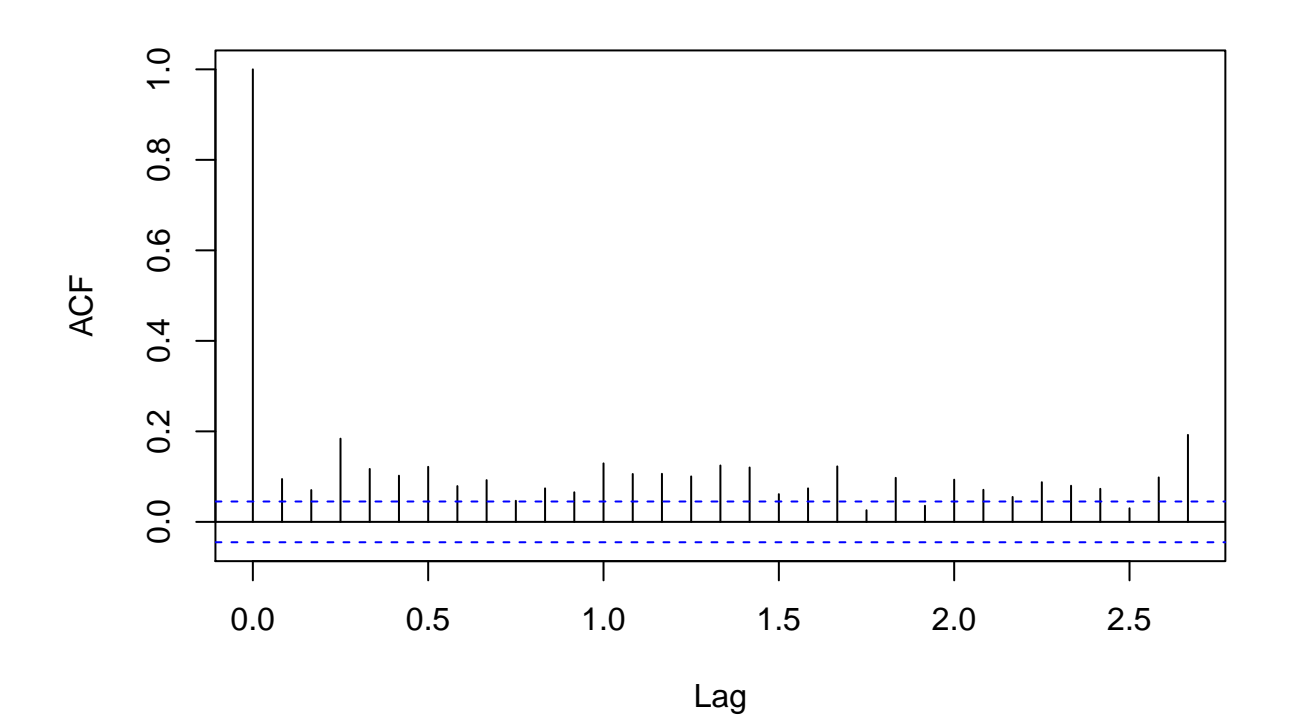

stemp.garch <- **garch**(stemp.res, trace = F) **t**(**confint**(stemp.garch))

## a0 a1 b1 ## 2.5 % 1.064251e-05 0.03299181 0.9249315 ## 97.5 % 1.485814e-04 0.06525680 0.9630787

stemp.garch.res <- **resid**(stemp.garch)[-1] **acf**(stemp.garch.res)

# **Series stemp.garch.res**

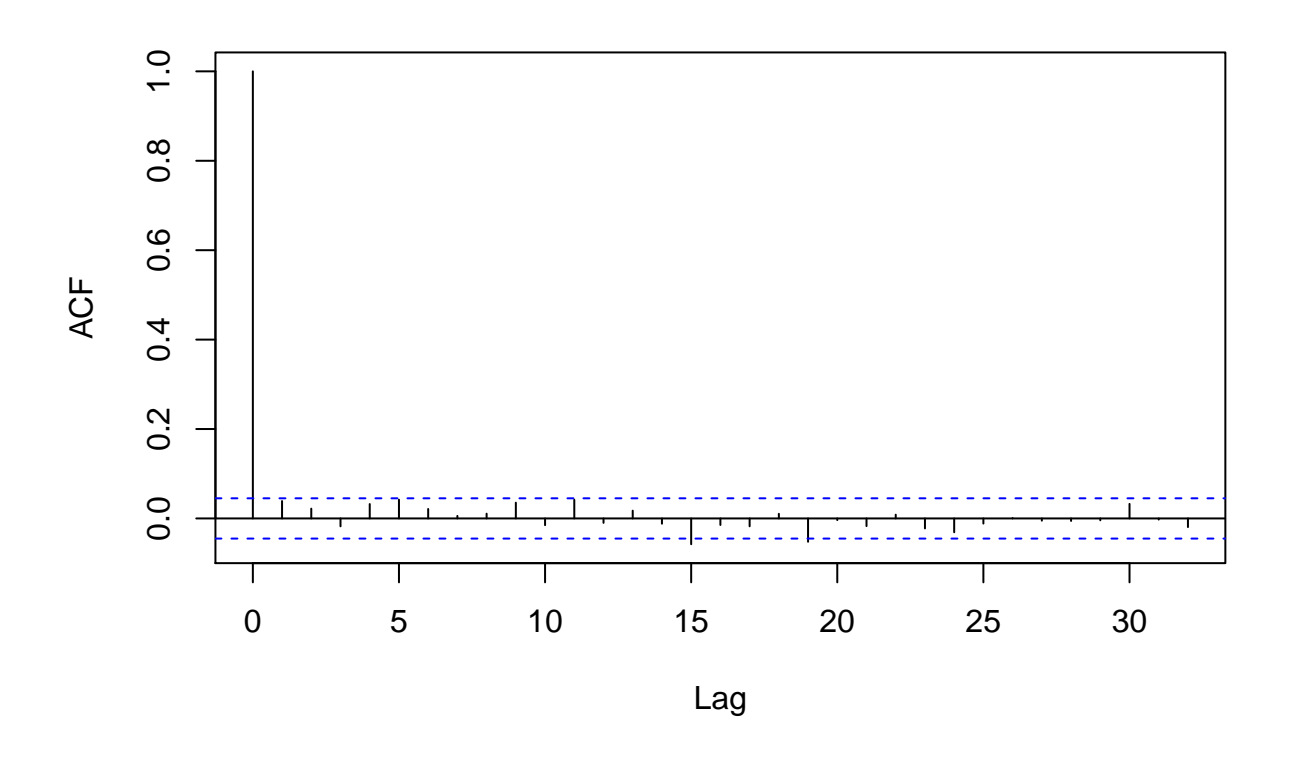

**acf**(stemp.garch.res^2)

# **Series stemp.garch.res^2**

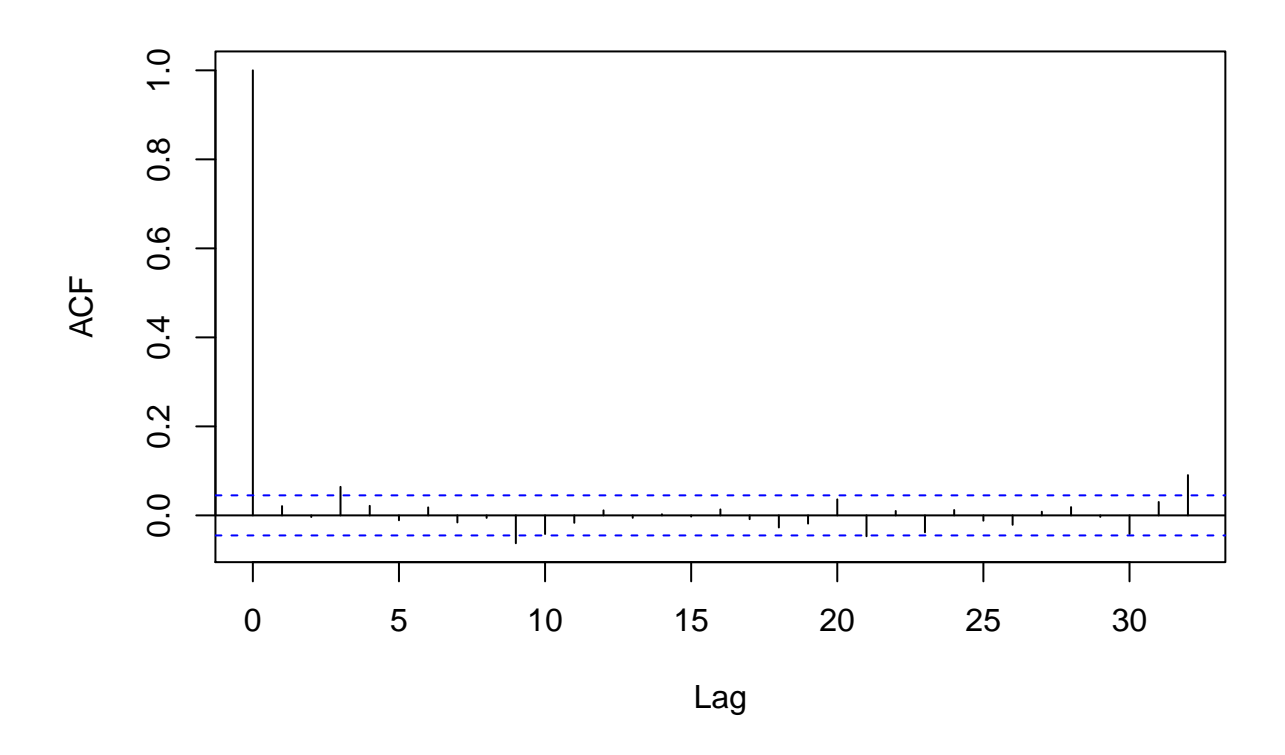

# **Reference:**

**Cowpertwait, Paul SP, and Andrew V. Metcalfe. Introductory time series withR. Springer Science & Business Media, 2009.**